# **download blaze apostas apk**

- 1. download blaze apostas apk
- 2. download blaze apostas apk :match up bet
- 3. download blaze apostas apk :limite de ganho bet365

# **download blaze apostas apk**

#### Resumo:

**download blaze apostas apk : Explore o arco-íris de oportunidades em centrovet-al.com.br! Registre-se e ganhe um bônus exclusivo para começar a ganhar em grande estilo!**  contente:

A empresa oferece fantásticas oportunidades de ganhar dinheiro com os principais jogos excelentes, tais como Single Deck Blackjack (RTP de 99,69%), Lightning Roulette (RTP de 97,30%) e Baccarat Live (RTP de 98,94%). Entre em download blaze apostas apk seu site e veja a completa lista de jogos para participar e angariar dinheiro interessante.

Os novos usuários são-ser recebidos calorosamente pela Aposta Ganha pelo exclusivo bônus de boas-vindas concedido após o cadastro efetuado na página. Este bônus pode ser utilizado para aplicar apostas e jogar uma gama esportiva seleccionada de provas desportivas, mas concordo com os termos e condições antes de tentar solicitar um saque no casuísmo de completar cumprir requisitos de rolagem.

Além disso, a Aposta Ganha garante um processamento de saques líquidos em download blaze apostas apk até 72hs. por meio de Pix para o CPF do detentor referida de conta, dando mais segurança para seus Jogadores e credibilidade à download blaze apostas apk marca. Se recomenda procurar atendimento a qualquer pergunta com o seu profissional suporte atendente todo dia e a cada momento acesso online.

Outra mudança positiva recente inclui parceria especial para aumentar download blaze apostas apk presença on-line sendo a influenciadora brasileira, "Júlia Puzzuoli", seguinte embaixadora da download blaze apostas apk marca! Tendo conhecimento desse fato realçado, realceso à Aposta Ganha procura promover a oferta ainda mais uma audiência em download blaze apostas apk potencial de usuários online.

[a nossa aposta apostas desportivas](https://www.dimen.com.br/a-nossa-aposta-apostas-desportivas-2024-07-03-id-2608.html)

# **O que significa mudar as probabilidades?**

No mundo dos negócios e da tomada de decisões, mudar as probabilidades é uma expressão que se refere à capacidade de influenciar o resultado de um evento ou situação. Em outras palavras, significa tomar medidas para alterar as condições existentes e aumentar as chances de sucesso.

Este conceito é particularmente relevante no mundo das apostas e dos jogos de azar, onde as probabilidades são frequentemente discutidas e analisadas. No entanto, mudar as probabilidades pode ser aplicado a qualquer situação em que haja um resultado incerto ou um desfecho desconhecido.

Por exemplo, uma empresa pode mudar as probabilidades em seu favor ao investir em tecnologia ou treinamento de download blaze apostas apk equipe, o que lhe dará uma vantagem competitiva sobre seus concorrentes. Da mesma forma, um político pode mudar as probabilidades ao lançar uma campanha efetiva que conecte com os eleitores e os convence de seu programa.

Em resumo, mudar as probabilidades é uma estratégia poderosa que pode ser usada em uma variedade de situações. Ao tomar medidas para influenciar as condições existentes e aumentar as suas chances de sucesso, você estará bem no caminho para alcançar seus objetivos e obter resultados positivos.

#### **Como mudar as probabilidades em seu favor**

- Identifique as condições atuais e as probabilidades atuais do evento ou situação.
- Determine quais fatores podem ser influenciados ou alterados para mudar as probabilidades em seu favor.
- Desenvolva um plano de ação para abordar esses fatores e influenciar as condições existentes.
- Implemente o plano de ação e monitorize os resultados.
- Ajuste o plano de ação à medida que as condições mudarem e as probabilidades evoluírem.

### **Exemplos de como mudar as probabilidades**

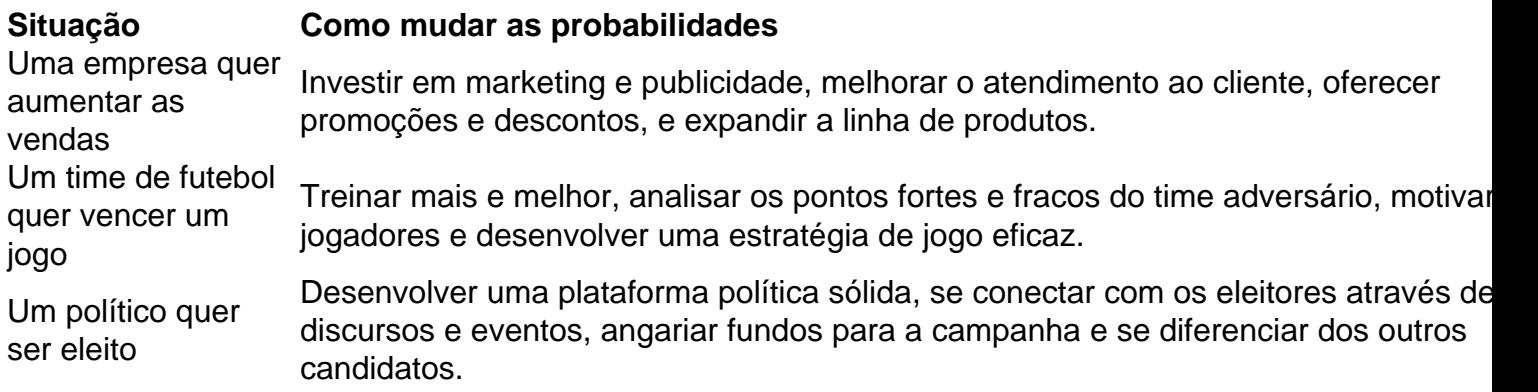

Em resumo, mudar as probabilidades é uma estratégia poderosa que pode ser usada em uma variedade de situações. Ao tomar medidas para influenciar as condições existentes e aumentar as suas chances de sucesso, você estará bem no caminho para alcançar seus objetivos e obter resultados positivos.

### **download blaze apostas apk :match up bet**

## **Quanto Dinheiro Você Deve Colocar em download blaze apostas apk Cada Aposta: Uma Guia para Jogadores Brasileiros**

No mundo dos jogos de azar, é fundamental saber quanto dinheiro você deve apostar em download blaze apostas apk cada rodada. Isso é verdade tanto para jogadores iniciantes quanto experientes. Se você é um jogador brasileiro que deseja melhorar suas habilidades de apostas, então este artigo é para você.

#### **Por que é importante saber quanto dinheiro colocar em download blaze apostas apk cada aposta?**

Saber quanto dinheiro colocar em download blaze apostas apk cada aposta é importante por vários motivos. Em primeiro lugar, é essencial manter o controle sobre suas finanças e evitar gastar mais do que pode permitir-se. Em segundo lugar, isso pode ajudá-lo a maximizar suas chances de ganhar e minimizar suas perdas. Além disso, isso pode ajudá-lo a desenvolver uma estratégia de apostas eficaz e manter a integridade de seu jogo.

### **Conselhos para decidir quanto dinheiro colocar em download blaze apostas apk cada aposta**

- Estabeleça um orçamento: Antes de começar a apostar, decida quanto dinheiro está disposto a gastar. Isso o ajudará a evitar gastar mais do que pode permitir-se.
- Defina seus limites de perda: Decida quanto está disposto a perder em download blaze apostas apk uma única sessão de jogo. Isso o ajudará a evitar perdas descontroladas.
- Aposte um percentual fixo de seu bankroll: Decida quanto % do seu bankroll deseja apostar em download blaze apostas apk cada rodada. Isso garante que você esteja apostando um valor que é proporcional ao seu bankroll geral.
- Nunca aposte dinheiro que não pode permitir-se perder: Isso é uma regra de ouro no mundo dos jogos de azar. Nunca arrisque dinheiro que é necessário para outras coisas, como contas ou despesas diárias.

### **Como calcular o valor de cada aposta**

Para calcular o valor de cada aposta, é recomendável seguir a regra do 1-2-3%. Isso significa que você deve apostar 1%, 2% ou 3% do seu bankroll em download blaze apostas apk cada rodada, dependendo do nível de risco que deseja assumir.

#### **Nível de risco Percentual de bankroll**

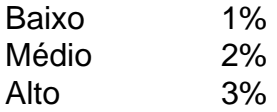

Por exemplo, se seu bankroll for R\$1000, download blaze apostas apk aposta máxima seria de R\$10 (1%) no nível de risco baixo, R\$20 (2%) no nível de risco médio e R\$30 (3%) no nível de risco alto.

### **Conclusão**

Saber quanto dinheiro colocar em download blaze apostas apk cada aposta é essencial para qualquer jogador brasileiro que deseja ter sucesso nos jogos de azar. Ao seguir as dicas e conselhos deste artigo, você estará bem no seu caminho para desenvolver uma estratégia de apostas eficaz e manter o controle sobre suas finanças.

O que é o handicap 1.5 em apostas desportivas?

No handicap 1.5, o site de apostas concede uma vantagem ou desvantagem 4 de 1,5 gol(s) a uma das equipas em uma partida. Isto significa que uma equipe tem um início fictício com 4 +1,5 gol(s), enquanto a outra equipa tem um início com -1,5 gol(s).

Funcionamento do handicap 1.5 na NFL

Suponha que haja um 4 jogo à frente entre os favoritos (Brentford) e os underdogs (Luton Town). Com o handicap 1.5, Luton Town começa com 4 uma vantagem de um +1.5 gol. Isto é, o marcador aparente no início será de 1,5 a 0, a favor 4 de Luton Town. Assim, mesmo que os favoritos ganhem por 1 ou 2 pontos, o handicap ainda fará de Luton 4 Town a equipa vencedora. Com isto, pode ser possível obter mais emoções e resultados mais previsíveis do jogo. Por que usar 4 o handicap 1.5 na NFL?

### **download blaze apostas apk :limite de ganho bet365**

Recentemente, 645 quilos de cerejas importadas do Tajiquistão parteram da Dushanbe e Dando entrada download blaze apostas apk Urumqi atravées no seu aeroporto internacional. Um dia

mais claro como mesma cereja eram servidas nas mensagens ao povo chinês

Todos os anos, entre mais e junho ndias coletiva de cereja produzidas no Tadjiquistão -

Uzbequistam o máximo mercado consumidor da China. A china é atualmente O maior comércio central fornecedor do país chinês:

Funcionários da alfândega inspecionam mercados no Departamento de Carga Internacional do Aeroporto International of Urumqi. {img}: Han Ting, Diário Do Povo Online

Departamento de Carga Internacional do Aeroporto International, os funcioneários da alfândega verificador rótulos dos mercados certificados aptossanitárioes declarações alfandegárias e outras informações sobre forma eficiente ou ordenada.

Como cerejas importadas do Tadjiquistão chegaram a Urumqi, transportada pela China Southern Airlines Logistics Company. {img}: Zhang Cong

Meia hora depois do dessebarque, o lote das cerejas foi transportado para a fiscalização local designada como frutas importadas. Em cerca dos 30 minutos Foi reunida à pesquisa e ao desenvolvimento financeiro anualeiro (em inglês).

Alfândega do aeroporto de Urumqi apoio ativae à criação da "Linha Aérea Especial para Frutas Frescas Importadas". Este canal rede contínua o tempo dos serviços prestados e permissiona uma quegada, inspeção ou liberdade aberta como mandam as perguntas.

{img}: Han Ting, Diário do Povo Online Imagens de HANTING

medida que a Iniciativa Cinturão e Rota avançada, cerejas fresca do Tajiquistão (Uzbequim), Quirguizistansão and Paquistão receberam "bilhetes" para entrar na China. Este ano mais de 4 toneladas download blaze apostas apk cerealjase tadjíque(China).

Author: centrovet-al.com.br

Subject: download blaze apostas apk

Keywords: download blaze apostas apk

Update: 2024/7/3 13:23:52